# $|d|i|g|i|t|a|I|$

# **Descripción del Producto de Software**

**ALL–IN–1/ESPAÑOL Office Server Options for OpenVMS Alpha y OpenVMS VAX V3.2 SPD 25.B3.06**

# **DESCRIPCIÓN**

ALL–IN–1™ Office Server Options for OpenVMS™ Alpha and OpenVMS VAX™ V3.2 proporciona nuevas funciones para los usuarios de ALL–IN–1 y también atraerá a clientes potenciales de ALL–IN–1. Las nuevas funciones incluyen:

- Acceso al archivo de ALL–IN–1 desde la World Wide Web a través de la nueva interfaz Web de ALL–IN–1 que se instala en el servidor local Internet
- Conexión directa a MAILbus 400™ basado en Alpha y Digital X.500™ como componente principal alternativo de correo al Message Router basado en VAX
- Soporte directo para el componente principal PMDF® smtp/MIME basado en Alpha sin necesidad de Message Router
- "Conexiones" para integración de WordPerfect® V5.1++ Alpha y VAX

Todas estas nuevas funcionalidades complementan los servicios escalables, sólidos y probados existentes, con varias posibilidades de licencias y una nueva opción de migración Alpha diseñada para maximizar las posibilidades de elección del cliente sin que repercuta en los precios.

ALL–IN–1 tiene una utilidad probada para integrar otras aplicaciones orientadas a los distintos negocios y unifica aplicaciones y servicios en un sistema de información fácil de utilizar. Proporciona utilidades de red para grupos mixtos de usuarios de VT™, Microsoft® Windows® V3.11, Windows 95® y Apple® Macintosh® en departamentos pequeños o a través de toda la empresa para comunicarse, compartir documentos y trabajar en colaboración para aumentar la productividad colectiva.

Mediante el correo electrónico de ALL–IN–1 y los enlaces con las utilidades de redes de Digital Equipment y las redes estándares "de facto" del sector como, por ejemplo, TCP/IP, los usuarios pueden transportar o recibir información multimedia que haya sido creada en sistemas autónomos, departamentales y empresariales. Además, debido a sus orígenes basados en servidor y a las amplias utilidades de gestión de sistemas, se requiere un personal de gestión mínimo.

ALL–IN–1 Office Server se compone de:

- Aplicaciones ofimáticas de ALL–IN–1
- Soporte integral para clientes de TeamLinks™ Windows y Macintosh
- Soporte para clientes y aplicaciones de la interfaz de programación de aplicaciones de correo MAPI 1 (Messaging Application Programming Interface 1) a través de Digital MAPI 1 Driver V1.0 for ALL–IN–1 (prevista su disponibilidad para el verano de 1996)
- Soporte para clientes de MS Mail V3.2 a través de Microsoft Mail Driver SPD: 55.71 (prevista su disponibilidad para el verano de 1996)
- Soporte para clientes de cc:Mail® a través de Digital Driver V1.0 for cc:Mail SPD: 56.15 (prevista su disponibilidad para el otoño de 1996)
- Múltiples opciones y estilos de licencias
- Interfaces X-Open XAPI y XDS para comunicación directa con MAILbus 400 y Digital X.500 basado en Digital UNIX™ o en OpenVMS Alpha
- Capacidad para actuar como proveedor de servicio Internet, en combinación con un servidor de Web local, lo que permite acceso desde cualquier punto de Internet fuera del "cortafuegos" de seguridad local de Internet
- Message Router Gateway for OpenVMS VAX (incluye Message Router y Gateway para la utilidad de correo personal de OpenVMS)
- Integración Alpha WordPerfect V5.1++ aparte (no incluida en el kit de ALL–IN–1 V3.2)
- VAX<sup>™</sup> (FMS (incluye FMS y Forms Language Translator))
- Conferencias en grupo de ALL–IN–1 (basado en DEC Notes ™)
- Servicios integrales de conversión CDA™ tanto en Alpha como VAX

ALL–IN–1 ofrece un entorno en el que los usuarios acceden a las aplicaciones de un modo coherente. Los documentos multimedia y los mensajes de correo de un usuario se almacenan en el Archivo común, a través del cual se accede a dichos documentos desde distintos dispositivos o aplicaciones de usuario.

Las aplicaciones genéricas de oficina están construidas sobre las utilidades básicas del sistema, que estarán disponibles cuando se personalicen o desarrollen aplicaciones que sean compatibles con el entorno de ALL–IN–1.

# **OPCIONES DE LICENCIAS**

Los subsistemas de ALL–IN–1 con diferentes precios están ahora disponibles integrados en una serie de opciones de licencias que se encuentran todas en el mismo kit. Estas opciones han sido diseñadas para posibilitar a los clientes la optimización de sus adquisiciones a la hora de satisfacer las necesidades de los usuarios finales.

Se ha introducido una nueva opción sólo para Alpha en V3.2 conocida como ALL–IN–1 NoMR - No Message Router - plenamente ALL–IN–1 IOS (Integrated Office Server), sin el costo de una licencia para utilizar Message Router. Esta opción está diseñada para una máxima flexibilidad del cliente al permitirle elegir qué sistema de correo y cuantos Message Transfer y Directory Service Agents va a utilizar sin incurrir en los costes de ejecución de Message Router y los sistemas OpenVMS VAX asociados.

Todas las opciones de licencia soportan utilización concurrente, System Class Capacity y estilos de licencia para utilización personal, excepto NoMR, que no soporta utilización personal.

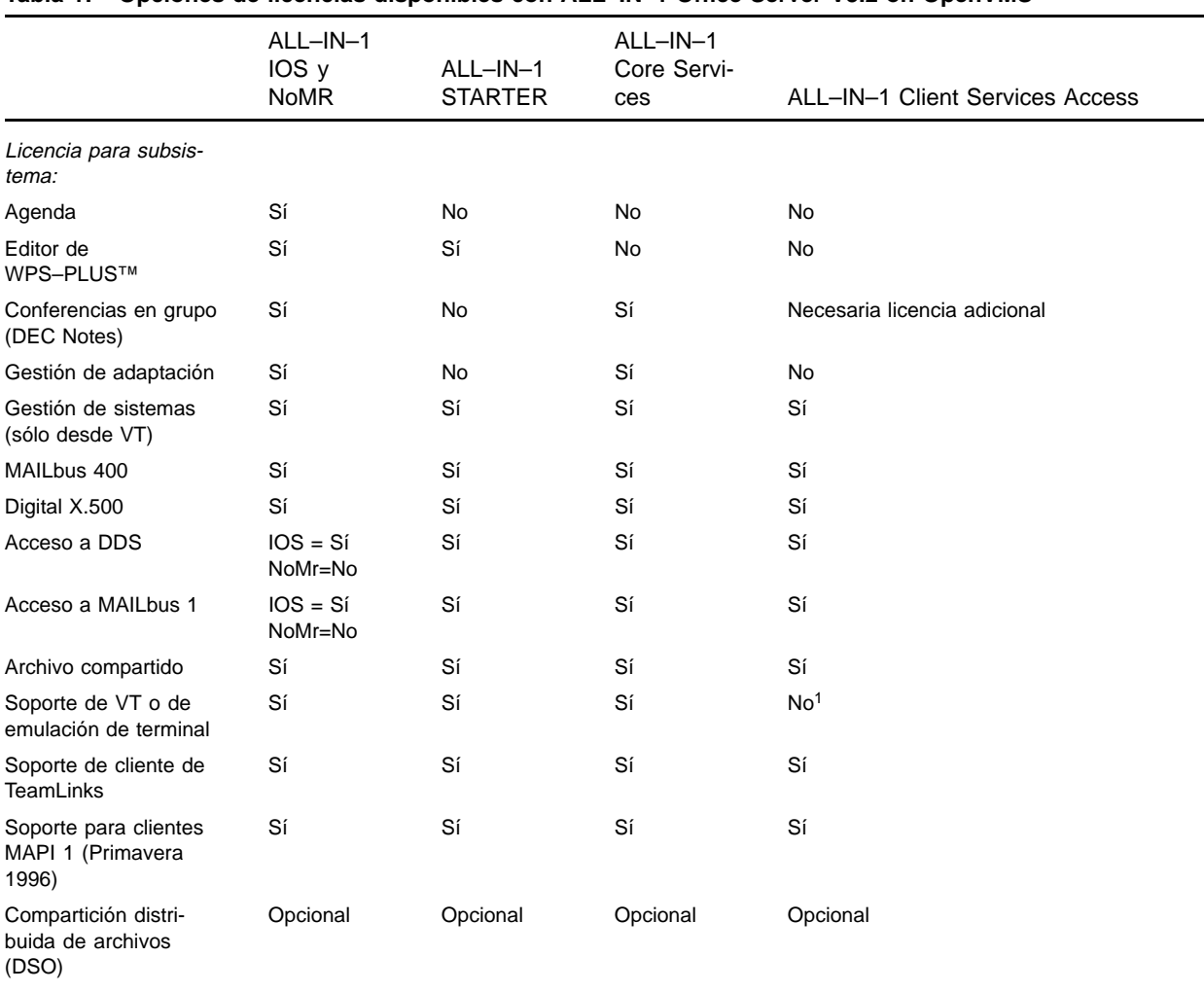

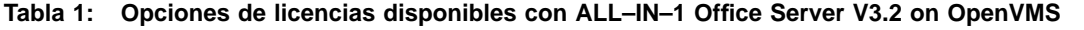

<sup>1</sup> Sólo se suministra soporte para un administrador del sistema. Puede concederse acceso a personal adicional de administración del sistema, aunque cada uno de ellos precisa una licencia de uso personal de cualquiera de las otras opciones de licencias. No se recomiendan licencias de uso concurrente para temas relacionados con la administración del sistema.

#### **Nota:**

- Se podrían soportar otros agentes de transferencia de mensajes X.400 y agentes de servicios de directorios X.500. Todo lo que se requiere es migrar las librerías XAPI y XDS a OpenVMS.
- La licencia de acceso a servicios de clientes de ALL–IN–1 está limitada a las capacidades actuales de TeamLinks V2.7 Cliente (Windows y Macintosh).
- La licencia Client Services Access no soporta acceso de usuarios desde VTs o modo de emulación de terminal EN NINGÚN CASO. Para obtener mayores capacidades que las disponibles en TeamLinks Cliente V2.7, los clientes deben elegir cualquier otra opción de licencia, según proceda.
- Cada cliente de TeamLinks debe disponer de una licencia de TeamLinks Cliente V2.1 o V2.0 independientemente de la opción de licencia de ALL–IN–1 a la que acceda.

# **SOPORTE DE CLIENTES DE TEAMLINKS**

Servicios disponibles para clientes de TeamLinks V2.7:

ALL–IN–1 Office Server ofrece servicios de grupos de trabajo de ALL–IN–1 para clientes de TeamLinks V2.5 y V2.7 en DECnet™, TCP/IP, enlaces asíncronos o Appletalk™ (para dispositivos Macintosh). El servidor permite que los usuarios de TeamLinks obtengan acceso a los cajones, carpetas y documentos del archivo, al servicio de mensajes y a las listas de distribución con una mínima formación para los usuarios de VT que estén familiarizados con ALL–IN–1.

Los usuarios que empleen los escritorios de Windows y Macintosh con su selección particular de aplicaciones de productividad personal disponibles en esas plataformas, podrán transferir tipos de documentos de cualquier descripción al archivo de ALL–IN–1 para un seguro almacenamiento y enviar estos documentos multimedia a través del servicio de mensajes mediante las listas de distribución existentes.

Los nuevos servicios disponibles en ALL–IN–1 V3.2 para clientes de TeamLinks V2.7 incluyen:

- Gestión de cajones compartidos de ALL–IN–1
- Soporte para direcciones de Internet y X.400
- Servicios de impresión basados en servidor
- Gestión de grupos de ALL–IN–1
- Establecimiento de usuario de correo y permitir acceso a correo

ALL–IN–1 Office Server V3.2 permite que coexistan clientes heterogéneos (Windows, Macintosh, VT) y que participen plenamente en actividades de trabajo en grupo.

Aunque se soportan clientes de TeamLinks V2.1 con funcionalidades restringidas a las posibilidades del cliente, se recomienda actualizar versiones anteriores a TeamLinks V2.5 o idealmente a V2.7 para conseguir acceso a más funcionalidades y mayor rendimiento.

Para detalles sobre las utilidades disponibles en clientes TeamLinks, véase SPDs 63.48 (Windows) y 48.17 (Macintosh).

#### Servidor Broadcast:

Productos TCP/IP alternativos - TGV MultiNet®, Wollongong PathWay y Process Software TCPware son transportes soportados que permiten la transmisión a TeamLinks V2.5 y V2.7 clientes.

**Nota:** El servicio al cliente puede ampliarse más allá de lo ofrecido por TeamLinks V2.7 Cliente. Se proporciona un complemento completo de Application Programming Interfaces (APIs) para el servidor de archivo de ALL–IN–1 y servidor ALL–IN–1 Distributed Access para desarrolladores de aplicaciones.

# **APLICACIONES OFIMÁTICAS DISPONIBLES EN EL ALL–IN–1 OFFICE SERVER V3.2**

## **Archivo/gestión del archivo**

El archivo de ALL–IN–1 es un completo almacén de archivos multimedia. Se pueden almacenar "Documentos" de cualquier tipo - ASCII, PostScript®, .DOC, .XLS, .PPT, MPP, vídeos de movimiento total, audio, etc.

El archivo de ALL–IN–1 tiene unas funciones similares a las de un archivo de oficina estándar con cajones que tengan, a su vez, documentos contenidos en carpetas. Las carpetas están en orden alfabético y los documentos que están dentro de ellas están ordenados por fecha y hora de creación.

La información de los documentos (como, por ejemplo, el título, la fecha de creación, el número de documento, el autor, las palabras clave y el tipo) se mantiene en el archivo. Se suministra una serie de funcionalidades para que el usuario mantenga y gestione el contenido del archivo. El usuario puede imprimir o borrar más de un documento a la vez. La selección de los documentos puede efectuarse siguiendo criterios especificados por el usuario.

Los documentos (individuales o por carpetas) pueden rearchivarse, cruzarse o duplicarse. Puede cambiarse la información referente al título y las palabras clave asociadas. Cuando un documento tiene referencias múltiples dentro de un solo cajón, sólo se almacenará una copia del cuerpo del documento, reduciendo así al mínimo el espacio de almacenamiento.

Los documentos borrados por un usuario se archivan en la papelera hasta que ésta se vacíe.

Se suministra la funcionalidad del cuaderno de notas en el que pueden situarse temporalmente partes de documentos o el contenido de la pantalla del usuario. El contenido del cuaderno de notas puede insertarse en un documento, editarse, imprimirse, enviarse por correo o leerse.

El archivo proporciona acceso a documentos mediante un mecanismo común independientemente del formato de los documentos. Se ofrece soporte de forma estándar de formatos de documentos de cualquier tipo, incluido multimedia. Además, todos los atributos de X.400 P2 pueden almacenarse en el archivo de ALL–IN–1 V3.2.

ALL–IN–1 ofrece una funcionalidad que permite al usuario y al administrador del sistema archivar /recuperar cualquier documento de ALL–IN–1 de las áreas compartidas o del archivo de un usuario. Si varios usuarios archivan el mismo documento, quedarán archivadas varias copias de dicho documento.

## World Wide Web Access

Se puede acceder a cualquier documento colocado en un cajón con acceso de lectura para todos los usuarios o acceso Internet (un nuevo identificador controlado por el responsable del sistema) desde cualquier punto de Internet con la instalación de AWI V1.0 en el servidor Internet local. Con la opción de compartición distribuida (SPD 36.97) y licencia de AWI, utilizando cualquier transporte IP, se enlaza el archivo ALL–IN–1 con Internet, permitiendo la ejecución de un cliente Internet como Netscape™ o Mosaic™ para acceder a documentos de cualquier tipo del archivo. No se requiere una herramienta de diseño para lenguaje de marcado de hipertexto HTML (Hypertext Markup Language) en el servidor para "publicar" documentos en la Internet y la actualización de documentos es simplemente una cuestión de incluir un documento nuevo en el archivo para acceso inmediato desde la Web.

**Importante:** Todos los documentos del archivo de ALL–IN–1 pueden protegerse con las posibilidades de seguridad integradas en ALL–IN–1 V3.2. Si no se utilizan estas posibilidades, el acceso a ALL–IN–1 desde Internet puede abrir la posibilidad de violaciones de seguridad. Digital no acepta responsabilidad alguna por la seguridad de documentos dentro de ALL–IN–1.

## Mail Janitor

La funcionalidad ASSETS Mail Janitor está incorporada en el producto básico. Permite que el administrador del sistema rearchive mensajes antiguos de las carpetas LEÍDOS y ENVIADOS en la PAPELERA del usuario. El administrador puede establecer la antigüedad máxima permitida de los mensajes en las carpetas LEÍDOS y ENVIADOS (el valor por defecto es de 60 días), y un número máximo de mensajes a borrar por carpeta. Las opciones de perfil y políticas pueden establecer y anular las acciones por defecto del número de mensajes y el período de ausencia del usuario.

## **Checkmail**

Esta característica se usa para comprobar si el usuario tiene algún mensaje de correo sin leer o sin enviar en el cajón de correo por defecto antes de entrar en ALL–IN–1, e informará al usuario si es ése el caso.

#### Archivos compartidos

Los usuarios pueden crear cajones compartidos para permitir que otros usuarios lean y editen documentos compartidos. Se proporcionan controles de acceso de forma que el propietario del cajón pueda especificar qué usuarios o grupos nominados de usuarios pueden acceder a un cajón, y también qué operaciones se les permite realizar en él. El control de concurrencia asegura que ciertas acciones estén prohibidas mientras un usuario esté modificando un documento compartido. Por ejemplo, mientras un usuario está editando un documento compartido, los otros usuarios que intenten editar ese documento recibirán informados de que el documento está en uso.

La funcionalidad de reserva permite que un usuario de VT o TeamLinks reserve un documento en el archivo antes de transferirlo a la estación de trabajo, indicando a todos los demás usuarios con acceso al mismo que el documento está en proceso o está siendo modificado. Cualquier usuario que después intente modificar el documento recibirá la información de que dicho documento está reservado por otra persona con una marca de fecha, y que sólo está permitido el acceso de lectura. Sólo cuando el usuario que hace la reserva devuelva el documento modificado y cancele la reserva, podrán los otros acceder al documento con más posibilidades que el acceso de sólo lectura.

El archivo compartido enlaza los archivos de todos los usuarios de un sistema o a través de sistemas mediante la opción de compartición distribuida de ALL–IN–1. Véase la Descripción del Producto de Software de la opción de compartición distribuida de ALL–IN–1 (SPD 36.79.xx).

#### Servicios de grupos

Los usuarios con un parámetros adecuados de perfil adecuado pueden definir un conjunto de usuarios de ALL–IN–1 como grupo y utilizarlo como lista de distribución. Pueden definirse grupos múltiples. A los grupos pueden asignarse privilegios de acceso a documentos o cajones compartidos. Pueden añadirse o borrarse miembros de un grupo, y los derechos de acceso asociados se asignan o suprimen automáticamente. Los usuarios también pueden verificar a qué grupos pertenecen.

Los clientes de TeamLinks V2.7 pueden crear, editar y ver grupos. Los clientes de TeamLinks anteriores a V2.7 sólo pueden listar grupos y miembros.

#### **Correo**

La aplicación de correo electrónico ofrece un medio de intercambio de mensajes con otros usuarios. El usuario puede crear, editar, imprimir, borrar, leer, enviar, responder y reenviar mensajes. Puede editarse la cabecera (que contiene el destinatario o destinatarios, tema y clasificación del correo) y el texto del mensaje.

Cuando se crea un mensaje, el usuario especifica el destinatario o destinatarios al que se va a enviar el mensaje. Opcionalmente puede incluirse cualquier destinatario para que reciba copias del mensaje y copias de cortesía ciegas del mensaje. Además, los usuarios pueden especificar una fecha de caducidad para cada mensaje enviado con importancia (mucha o de otro tipo) y confidencialidad (confidencial, privado o personal). Para ahorrar tiempo con las direcciones, el usuario puede crear listas de distribución personales o pseudónimos (que sólo puede ver el usuario).

Los mensajes que se reciban pueden reenviarse y/o responderse. Las respuestas deben dirigirse solamente al remitente, o bien a todos los destinatarios del mensaje. Puede solicitarse confirmación de que el destinatario(s) ha recibido y/o leído el mensaje. La prioridad para el envío del mensaje puede asignarse como express, primera clase o segunda clase. El usuario puede especificar que se aplace el envío del mensaje hasta una hora elegida por el usuario.

Los mensajes aparecen y son tratados como documentos para el usuario. ALL–IN–1 mantiene carpetas para mensajes recibidos, leídos, creados y enviados. Una vez que un mensaje ha sido enviado, una copia del mismo (por sistema o *cluster*) la comparten el remitente y el destinatario o destinatarios, y no puede editarse. Los mensajes pueden rearchivarse y hacerse referencias cruzadas en el archivo del usuario. Los documentos que ya estén en el archivo pueden enviarse a otros usuarios.

El usuario puede elegir que todos los mensajes que se reciban se reenvíen automáticamente a otro usuario. Alternativamente, el usuario puede crear un mensaje de respuesta que se envía como contestación a todo el correo que se reciba (por ejemplo: "Estaré fuera de la oficina hasta...").

Los ficheros compartidos en el correo electrónico aseguran que las operaciones se comporten correctamente en entornos compartidos y distribuidos. Las operaciones de correos siempre tienen lugar en el cajón PRINCIPAL del usuario, independientemente del contexto previo.

Puede visualizarse un índice de anexos de un mensaje, y se proporciona un conjunto de opciones para la impresión o lectura de anexos individuales. Los anexos pueden archivarse como texto revisable o como mensajes que pueden responderse o reenviarse.

La opción Establecer usuario de correo (EUC) permite que un usuario realice muchas operaciones de correo de parte de otro usuario, como en el caso de una secretaria y su jefe. La opción Permitir acceso al correo (PAC) permite que los usuarios especifiquen a otros usuarios que puedan procesar su correo. La cabecera del mensaje muestra los nombres de ambos usuarios cuando uno de ellos envía un mensaje de correo utilizando la opción EUC. Estas opciones están soportadas por los clientes de TeamLinks V2.7.

Las direcciones incluyen reconocimiento automático de direcciones Internet; soporte de direcciones X.400, para compatibilidad con versiones anteriores y una discontinuidad mínima para los usuarios; soporte continuado de direcciones del estilo Message Router aún cuando la estructura principal del correo ha sido sustituida por MAIL posibilidad de crear una lista de distribución utilizando la lista de direcciones a partir de una cabecera de mensaje recibida; soporte para pseudónimos largos, manejo de las direcciones de correo largas comunes en los mensajes enviados o recibidos a través de las puertas de acceso a otros sistemas de correo, y la posibilidad de crear un pseudónimo a partir del remitente de un mensaje.

#### El intercambio de mensajes con otros usuarios en otros sistemas ya no está restringido <sup>a</sup> Message Router:

Con la inclusión del módulo de interfaz X/Open XAPI y XDS en todas las opciones de licencia de V3.2 los clientes pueden elegir MAILbus 400 (bien UNIX de Digital o OpenVMS) basado en Alpha y el prerrequisito Digital X.500 como su componente principal de correo, desplegando MTAs y DSAs cuando y donde deseen, con conexión local o remota de servidores.

Los clientes pueden continuar con Message Router para OpenVMS VAX puesto que también se incluye la interfaz MRIF V2.0. No obstante, no se soporta el acceso simultáneo a Message Router y MAILbus 400. La puerta de acceso Message Router OpenVMSmail permite a los usuarios de ALL–IN–1 intercambiar mensajes con usuarios de la utilidad de correo personal OpenVMS. Véase el SPD del VAX Message Router for OpenVMS VAX (SPD 26.33).

Otra alternativa es PDMF de Innosoft que proporciona un componente principal smtp/MIME, también basado en Alpha que tiene acceso directo a ALL–IN–1 V3.2 sin necesidad del Message Router.

PMDF no utiliza ningún servicio de directorios de Digital, por lo que está mejor aplicado por los clientes que utilizan NETWORK.DAT y no DDS. PMDF también tiene un canal a VMSmail™.

El intercambio de mensajes con Internet es posible desde todas las opciones de componente principal de correo anteriores. Las direcciones de tipo Internet disponen de integración en ALL–IN–1 V3.2.

#### **Directorios**

El subsistema de directorios proporciona acceso y mantenimiento de los directorios disponibles para el usuario. El usuario puede visualizar un directorio, mantenido por el administrador del sistema, que contenga números de teléfono y direcciones. También puede visualizarse un directorio de todos los usuarios de ALL–IN–1. Se suministran las funcionalidades adecuadas para que el usuario pueda mantener y visualizar una guía telefónica personal, pseudónimos y listas de distribución.

Con la adopción del MAILbus 400 (SPD: 54.67) como componente principal de correo, Digital X.500 proporciona los servicios de correo. Véase SPD 40.77.

Con la instalación del servicio de directorios X.500 o MAILbus, ALL–IN–1 proporciona al usuario la posibilidad de realizar búsquedas en directorios de correo con criterios definidos, como nombre, departamento, ubicación y organización.

#### **Personalización y desarrollo de aplicaciones**

Para los usuarios de VT, ALL–IN–1 soporta un sistema organizado en formularios que utiliza VAX FMS (Forms Management System) o DEC FMS en arquitectura Alpha AXP. Para más información sobre VAX FMS véase el SPD 26.10.xx y DEC FMS SPD 45.06.xx [Nota: FMS no es relevante para los usuarios de TeamLinks V2.\*.].

Junto con FMS y FMS Form Language Translator, las utilidades de desarrollo de aplicaciones permiten hacer cambios en el sistema de ALL–IN–1. El sistema de ALL–IN–1 puede alterarse para satisfacer las necesidades específicas de los clientes, y proporciona una plataforma para desarrollo e integración de aplicaciones. ALL–IN–1 también ofrece una interfaz de programación para funciones y mecanismos comunes con el fin de alternar el control desde una aplicación o función a otra (por ejemplo, control de flujo).

#### **Gestión de adaptación (GDA)**

**Nota:** No accesible desde clientes de TeamLinks V2.0 y V2.1 o desde las opciones ALL–IN–1 STARTER y licencias ALL–IN–1 Client Service Access.

Las funcionalidades comprendidas en la gestión de adaptación permiten a los administradores del sistema y a los programadores de aplicaciones modificar su sistema ALL–IN–1 estándar de una forma controlada y disciplinada. Ofrece la posibilidad de crear, modificar, generar índices y controlar las personalizaciones, y también proporciona un registro del historial de modificaciones para cada personalización.

La gestión de adaptación proporciona soporte para tipos de elementos personalizables que se entregan con ALL–IN–1, así como soporte de los tipos de elementos propios del cliente.

Se facilita soporte para sistemas corporativos personalizados mediante el uso de áreas de aplicación. También se soportan transferencias de personalizaciones y aplicaciones de un sistema a otro.

Se encuentran disponibles opciones de menú contextuales, que permiten la visualización y elección de únicamente aquellas opciones de menú importantes para un tipo de elemento determinado.

## **Administración del sistema (SM)**

**Nota:** No accesible desde los clientes de TeamLinks V2\*.

Las utilidades de administración del sistema se usan para realizar el mantenimiento rutinario de ALL–IN–1, como, por ejemplo, programación y reprogramación de los procedimientos de mantenimiento, gestión de impresoras, gestión opcional de X.500 DSA desde ALL–IN–1, mantenimiento directo de la red y de los perfiles DDS y X.500, métricas y gestión de cuotas del área compartida. El administrador del sistema tiene la opción de crear un administrador de sistema con privilegios que no sea de OpenVMS para administrar la gestión de lo que se detalla a continuación:

- archivo y servidores de acceso distribuido en soporte de clientes de PC y Macintosh y otros componentes de ALL–IN–1
- cuentas de usuario (crear, borrar, mover, renombrar)
- procesos Sender/Fetcher y mantenimiento de colas en el sistema de correo
- archivo de documentos
- listas de distribución del sistema
- cajones, incluida la restricción de creación de cajones de usuario individual
- Mail janitor
- supresión de impresión de listas de distribución
- programación de tareas de mantenimiento
- control de informes de excepción e información de ALL–IN–1
- y la iniciación de la parada controlada de ALL–IN–1.

ALL–IN–1 ofrece una funcionalidad de métricas que permite que los administradores del sistema recopilen datos sobre el uso de recursos dentro de las sesiones de ALL–IN–1 para eventos predefinidos. Los desarrolladores de aplicaciones pueden definir y crear sus propios instrumentos adicionales de métricas, que registrarán el número de veces que se llama a una métrica, el uso de la CPU, la E/S directa, la E/S de la memoria intermedia y los errores de páginas. Los eventos medidos también pueden recopilarse mediante DECtrace, si está instalado en el sistema. Con ello se ofrecen funcionalidades para gestión e informes de la información recopilada.

## **Impresión**

La funcionalidad de impresión proporciona al usuario la posibilidad de especificar dónde se va a imprimir un documento, el número de copias y el formato de salida. La salida puede dirigirse a cualquiera de las impresoras disponibles para el usuario de ALL–IN–1, a otro documento, o al terminal del usuario. Los documentos que especifiquen un tratamiento en Runoff se procesan automáticamente mediante Digital Standard Runoff (DSR) antes de la salida. La impresión y el formato se tratan de modo interactivo, con lo que se libera al terminal de otras acciones cuando no sea precisa la interacción con el generador de formatos de impresión.

La verificación del nivel de la impresora asegura que el destino de impresión soporta el formato de formulario final del documento.

Las opciones de impresión e impresión LPS (LPS20, LPS40, PS17, PS32) pueden especificarse durante una operación de impresión. Pueden utilizarse los estilos de impresión definidos por el sistema y definidos por el usuario para una mayor facilidad de uso. Se ha mejorado el rendimiento total de los trabajos durante las operaciones de impresión múltiple.

## Supresión de impresión de listas de distribución

La supresión de la lista de distribución al leer y/o imprimir un mensaje de correo se determina de acuerdo con los valores actuales preferidos por el usuario.

**Nota:** Los servicios de impresión están ahora disponibles desde clientes de TeamLinks V2.7.

## **Servicios de trabajos**

No disponibles desde los cliente de TeamLinks V2.7.

ALL–IN–1 proporciona a los usuarios la posibilidad de realizar operaciones en sus trabajos en las colas de impresión, batch y de servidores. Al utilizar la capacidad de generación de índices de selección múltiple, los usuarios pueden obtener información sobre trabajos, borrarlos, editar sus atributos y reiniciar los trabajos que se estén ejecutando en ese momento.

La gestión de colas y trabajos puede realizarse dentro de ALL–IN–1. Los administradores pueden asignar a uno o más usuarios para que gestionen colas locales específicas y que vuelvan a situar trabajos en colas diferentes.

## **Perfil**

Cada usuario de ALL–IN–1 tiene un perfil de usuario que contiene información relativa al mismo.

El usuario de VT puede acceder y modificar parte de su perfil de usuario, incluyendo el nombre completo, la dirección, el número de teléfono, el departamento y el título. Además, puede modificarse la información preferente del usuario (como, por ejemplo, semana laboral y horas de trabajo, estilo de edición, notificación de correo y gestión de acuses de recibo).

El administrador del sistema mantiene la información sobre privilegios del usuario, directorio por defecto y acceso a librería de formularios.

#### Selección de índices

En la mayoría de los casos, un usuario puede crear una lista de selección de índice seleccionando o anulando la selección de objetos desde el índice. Pueden realizarse operaciones (como, por ejemplo, impresión, borrado, referencias cruzadas, etc.) en la lista como si fuesen una única entidad. Un menú de índice lista las opciones disponibles para el índice que se haya seleccionado en ese momento. Dentro de un índice, los usuarios de VT o emulación de terminal, pueden avanzar y retroceder en sus acciones.

#### **Soporte internacional**

ALL–IN–1 ha sido diseñado para soportar operaciones multilingües. Este soporte está sujeto a la disponibilidad de la traducción específica. ALL–IN–1 puede desplegarse en una red multilingüe y puede soportar operaciones multilingües en un solo sistema. Sin embargo, todos los kits de idiomas, incluido el inglés americano, tienen que ser de la misma versión.

#### **Proceso de documentos**

**Nota:** La licencia para utilizar el editor WPS–PLUS no está incluida en la licencia de ALL–IN–1 Core Systems o en la licencia de ALL–IN–1 Client Service Access. Sin embargo pueden leerse, recibir formato e imprimirse los documentos existentes de WPS–PLUS, y solamente no está disponible la capacidad de crear nuevos documentos de WPS–PLUS.

La aplicación de tratamiento de documentos permite a los usuarios de VT y de emulación de terminal la creación, edición, impresión, borrado y lectura de documentos. El editor utilizado es dependiente de la preferencia del usuario indicada en el Perfil de usuario. Los usuarios de ALL–IN–1 tienen varios editores a elegir: EDT™, TPU, WPS™, y WPS–PLUS. Los usuarios de TeamLinks pueden utilizar cualquier procesador de textos que soporte su cliente particular, como, por ejemplo, WordPerfect, Ami Pro o Word, y podrán almacenar los documentos que se hayan realizado con esos procesadores en el archivo de ALL–IN–1.

Los clientes Windows o Macintosh no soportan WPS–PLUS. Sin embargo, se suministra un visualizador WPS–PLUS como visualizador estándar.

EDT, TPU, y WPS son editores ASCII. EDT y TPU utilizan convenciones de teclas y una terminología orientada hacia el usuario más técnico. WPS utiliza convenciones de teclas y terminología que lo convierten en un subconjunto de WPS–PLUS. WPS está disponible para usuarios que estén orientados al tratamiento de textos pero que deseen una salida ASCII.

## WPS–PLUS

V4.2 para ALL–IN–1 de instalación opcional es el procesador de textos de función total de Digital Equipment. En esta versión se han mejorado de un modo significativo las capacidades de WPS–PLUS al proporcionar un auténtico espaciado proporcional, soporte para salida PostScript®, editor multicolumna (hasta 25 márgenes Izquierdo/derecho dentro de la regla), posibilidad de crear y/o editar hasta 10 documentos a la vez. Las mejoras para el usuario incluyen una línea de estado más versátil, bloques de control de "Inicio" y "Final" insertados con una sola pulsación de tecla, y mucho más.

## **Agenda (A)**

**Nota:** Las licencias de ALL–IN–1 STARTER, ALL–IN–1 Core Services y ALL–IN–1 Client Service Access no incluyen este módulo.

Una interfaz de usuario de VT de ALL–IN–1 con la agenda ofrece la funcionalidad de mantener una agenda de actividades. La pantalla "Visualizar actividades" ofrece al usuario una imagen editable de las actividades del día, lo que facilita la realización de cambios. De un modo similar, la pantalla "Visualizar tareas" ofrece al usuario una imagen editable de las tareas abiertas. Estas imágenes se combinan en una pantalla "Actividades y tareas" en la que pueden efectuarse otras operaciones de la agenda.

Los usuarios pueden adaptar a su medida la agenda y visualizar sólo las pantallas y opciones que sean de su interés.

Los usuarios pueden programar, reprogramar o cancelar una actividad. En una actividad que involucre a otros usuarios presentes, la agenda utiliza la aplicación de correo electrónico para emitir avisos y confirmaciones de reuniones. La agenda también incorpora direcciones X.400 O/R para comunicaciones dentro de la propia compañía o fuera de ella. Los usuarios también pueden reservar en sus agendas el tiempo no disponible. Las entradas pueden marcarse en el calendario del usuario como confidenciales, y otros usuarios no podrán leer la descripción de la entrada. Las actividades recurrentes pueden programarse por medio de una respuesta "Sí" de los usuarios presentes a todas las apariciones en la agenda de la reunión en cuestión.

La agenda tiene la capacidad de realizar una exploración multimodo. Esta exploración generará un gráfico del tiempo libre de los usuarios presentes potenciales antes de la programación de la reunión. Explorará en tiempo real tanto las agendas locales como las que estén fuera del nodo.

La funcionalidad de tareas permite hacer un seguimiento de las notificaciones, listas de tareas pendientes, elementos de acciones, etc. Las tareas no están necesariamente vinculadas a un día específico o a una hora determinada del día. Las tareas pueden visualizarse siguiendo criterios de selección tales como abiertas frente a cerradas, una serie de fechas de inicio, plazos máximos, etc.

**Nota:** La interfaz de usuario de la agenda de ALL–IN–1, la notificación de reuniones y las confirmaciones no están soportadas por los clientes de TeamLinks o Macintosh. Sin embargo, sí están soportadas en modo de emulación de terminal.

## **Conferencias en grupo**

**Nota:** Las licencias de ALL–IN–1 STARTER y de ALL–IN–1 Client Service Access no incluyen este módulo.

Se ha aplicado una interfaz de usuario de ALL–IN–1 VT a la aplicación DEC Notes de Digital Equipment para proporcionar la funcionalidad de conferencias en grupo. Esta funcionalidad da a los usuarios la posibilidad de comunicar a numerosos grupos de trabajo entre sí, con las ventajas que ofrece la facilidad de uso de ALL–IN–1. Los desarrolladores de aplicaciones pueden beneficiarse de la integración de DEC Notes a nivel API cuando desarrollen aplicaciones específicas de los distintos negocios o profesiones que pueden utilizar esta utilidad de conferencias. Para más información sobre DEC Notes, véase el SPD 47.19 (OpenVMS Alpha AXP) y 27.06 (OpenVMS VAX).

DEC Notes también soporta una interfaz Windows a través de TeamLinks Conferencing para Windows V1.2 (SPD 38.65.xx), y puede integrarse en los clientes de TeamLinks mediante la "barra de botones".

## **Conversión de documentos**

Todas las opciones de licencias incluyen los siguientes tipos de datos soportados:

- RTF Rich Text Format
- DDIF™ formato de codificación CDA estándar
- DOTS formato para integración y transferencia de documentos compuestos CDA
- DTIF™ formato de codificación CDA para tablas
- WK1, WK3, DIF, MACWRITE®, DX™, WPL, PICT, WORDPERFECT
- PS formato final de documentos PostScript

ALL–IN–1 permite leer todo tipo de datos, con la excepción de PostScript.

Los usuarios podrán enviar y recibir estos tipos de documentos por correo, almacenarlos en su archivo, leerlos, imprimirlos, copiarlos y convertirlos. La calidad del formato de los datos mostrados depende de las funcionalidades CDA que proporcione el sistema OpenVMS subyacente. ALL–IN–1 utiliza el generador de formatos CDA para celdas de caracteres, que ofrece unos mejores resultados con una correcta generación de formatos y la inclusión de ficheros externos.

ALL–IN–1 intentará imprimir documentos CDA en PostScript si la impresora de destino tiene capacidad para ello. De lo contrario, ALL–IN–1 convertirá el documento a texto ASCII antes de imprimirlo.

La función de conversión CDA se utilizará para convertir a/desde los tipos de datos arriba mencionados.

Si un usuario intenta editar cualquier documento CDA utilizando un editor estándar, el tratamiento normal dará como resultado un mensaje que comunica al usuario que el editor no soporta el formato del documento. Sin embargo, el usuario puede convertir un documento CDA a un formato válido para su edición y luego utilizar el editor adecuado. Durante la conversión, existe la posibilidad de que se pierdan atributos de formato.

CDA Base Services soporta el archivo de ALL–IN–1, lo que permite que los documentos puedan enlazarse de forma activa mediante cualquier aplicación CDA. Los usuarios también podrán desempaquetar documentos compuestos en el archivo. Los programadores de aplicaciones tendrán acceso a las herramientas CDA a través de las funciones API provistas.

Para conversiones en Alpha, hay que instalar DECwindows V1.2 y la versión mínima de CDA\$ACCESS.EXE and DDIF\$CC\_VIEWSHR.EXE es V1.8.

Para conversiones en VAX, hay que instalar CDA Converter Library V2.2, que también instalará CDA Run-Time Services V1.0. La versión mínima de CDA\$ACCESS.EXE and DDIF\$CC\_VIEWSHR.EXE es V1.7.

## **Communicaciones (CXP+)**

La aplicación de comunicaciones permite a los usuarios acceder a otros sistemas informáticos sin necesidad de saber nada sobre tecnología de comunicaciones.

Pueden automatizarse sesiones enteras de comunicaciones mediante el uso de documentos de control (los documentos de control son documentos estándares de ALL–IN–1 que contienen un conjunto de comandos especiales). La conexión con otros sistemas informáticos puede estar totalmente automatizada si se permiten módems de llamada automática o conexiones de hardware. La conexión asíncrona que no sea DECnet se efectúa por medio de un puerto de terminal OpenVMS (tipo RS232), y puede conectarse a cualquier sistema informático que soporte esos tipos de terminal.

Los módems no se pueden conectar a los servidores LAT que posibiliten el acceso desde sistemas múltiples de la red.

La función de marcación automática de la aplicación Comunicaciones soporta módems Hayes o 100% compatibles con Hayes. No se acepta compromiso ni implícito ni explícito de soporte de cualquier otro tipo de módem.

## **Funcionalidad específica VT**

## Calculadora

**Nota:** Los clientes de TeamLinks tienen acceso a los accesorios estándares de Windows y Macintosh en lugar de estas funciones.

La calculadora permite al usuario realizar cálculos interactivos e incluir los resultados en documentos. La calculadora funciona en dos modos: calculadora y fórmula. El modo fórmula se utiliza para fórmulas complicadas que combinen funciones trigonométricas y aritméticas. El modo calculadora se usa para cálculos aritméticos sencillos. El teclado numérico alternativo se maneja del mismo modo que en una calculadora típica.

#### Funcionalidades de todo el sistema

Desplazamiento por menús para usuarios de VT y emulación de terminal

Se accede a las aplicaciones a través de una jerarquía de menús. Los usuarios experimentados pueden ignorar menús de un modo sencillo.

El usuario puede interrumpir la actividad que esté desempeñando en un momento dado para leer un mensaje de correo, visualizar la hora o acceder a la agenda, directorios, calculadora y cuaderno de notas.

Los usuarios que estén familiarizados con los comandos de OpenVMS pueden tener acceso directo a los comandos sin salirse de ALL–IN–1 si el administrador del sistema les ha concedido autorización para hacerlo.

Se suministran dos estilos de interfaz de usuario. Una interfaz utiliza menús similares a los de otras aplicaciones de ALL–IN–1. La otra interfaz (modo de copia impresa) se utiliza, por motivos de eficacia, principalmente en líneas de poca velocidad en las que el trazado de la pantalla llevaría demasiado tiempo. Este modo no muestra el menú de pantalla completo, sino que lo hace en forma lineal.

#### Ayuda

Los usuarios de VT pueden obtener ayuda sobre cualquier parte de ALL–IN–1 pulsando la tecla Ayuda. La ayuda proporciona información básica relativa a la realización de las funciones en cuestión sin necesidad de consultar la documentación.

Para los usuarios de TeamLinks, la tecla F1 estándar proporciona ayuda en el entorno de Windows y Macintosh.

#### Formación interactiva

Los usuarios de VT pueden aprender a utilizar el sistema mediante las utilidades de formación interactiva. La formación dirige al usuario a través de una serie de pantallas interactivas y explica la forma de funcionamiento de ALL–IN–1.

#### Procesos definidos por el usuario

Los procesos definidos por el usuario (PDU) automatizan secuencias de teclas de frecuente repetición. No existe límite en el número de PDUs o de secuencias de teclas que se pueden almacenar en un PDU. Un PDU puede activar otro.

## Manejo de documentos

La reserva de documentos permite al usuario proteger un documento al mismo tiempo que se procesan una serie de ediciones, en la propia instalación o de forma remota, evitando que otros usuarios lo modifiquen mientras se encuentre reservado. Los otros usuarios pueden leer el documento en ese momento pero no editarlo.

El modelo de tipo de documentos distingue claramente entre documentos con formato final o revisable. El modelo facilita una división clara entre formato e impresión, de modo que el formato de documentos se puede ejecutar aparte de la impresión.

El generador de formatos no interactivo da formato CDA, permitiendo así la ejecución tanto interactiva como no interactivamente.

La comprobación del nivel de impresora garantiza que la impresora de destino admite el formato final del documento. Si no fuera así, el documento, siempre que fuera posible, se convertiría a un formato admitido, o bien el usuario recibiría una notificación para que imprimiera en otra impresora.

#### Soporte del terminal IBM® 3270

ALL–IN–1 puede ejecutarse en los siguientes teclados de terminales de IBM, en terminales en modo CUT que estén soportados y que hagan uso de la tarjeta de opciones CMX04 en un DECserver™ 550:

- Teclado de 122 teclas (modo nacional)
- Teclado de 122/104 teclas (modo emulación)
- Teclado de 102 teclas
- Teclado de 87 teclas

# **DOCUMENTACIÓN**

La siguiente documentación es estándar respecto al ALL–IN–1 suministrado a nuevos clientes (los documentos suministrados con ALL–IN–1 V3.2 Update a clientes existentes se marcan con un \*)

- Read Me First (Notas preliminares)
- Manuales de gestión del sistema:
	- Release Notes (Notas sobre la versión—interactivas)
	- ALL–IN–1 Installation: Guide, incluye
	- Installation: Language and Market Supplement
	- Overview and Planning Guide\*
	- Mail Management Guide
	- Management Guide
	- CDA Converter Library Documentation #
	- Message Router Documentation
	- OpenVMSmail Gateway Documentation
	- VAX FMS and DEC FMS Installation Guide
	- DEC Notes Installation Guide
- Manuales de referencia para desarrollo de aplicaciones
	- Application Programming: Getting Started
	- Application Programming: Guide
	- Application Programming: Using Customisation Management
	- Application Programming: Reference Volumes 1,2
	- Application Programming: FMS Reference
	- Application Programming: User Interface Standards
	- Application Programming: Mini Reference
	- Application Programming: Index
- Documentación general para el usuario
	- Manual del Usuario de ALL–IN–1
	- Manual del Usuario de WPS–PLUS en ALL–IN–1
- Documentación para usuarios con experiencia
	- Manual de Referencia de ALL–IN–1
	- Manual de Referencia de WPS–PLUS en ALL–IN–1
	- ALL–IN–1 Administration Guide
- ALL–IN–1 WPS–PLUS Printer Characteristics
- Suplemento de WPS–PLUS en ALL–IN–1 Versión 4.2

# Se facilita la documentación completa de todas las librerías aunque sólo se incluye un subconjunto con ALL–IN–1 V3.2.

Las copias adicionales de estos manuales pueden adquirirse por separado.

Los clientes que deseen modificar la documentación para que refleje la personalización de sus sistemas ALL–IN–1 deberían ponerse en contacto con la Digital para información.

# **INFORMACIÓN SOBRE EL CÓDIGO FUENTE**

Se proporcionan varios módulos en código fuente en todos los medios de distribución de este producto para permitir la adaptación de ALL–IN–1 IOS. Este código se suministra sin garantía de ningún tipo, ni explícita ni implícita.

# **INSTALACIÓN**

Durante la instalación, se instala todo el kit independientemente de la opción de licencia necesaria a excepción del editor WPS–PLUS V4.2, que no se instala con la licencia de ALL–IN–1 Core Services o ALL–IN–1 Client Services Access.

## **Opción Digital Service**

Digital instalará este producto de software sin cargo adicional si se compra conjuntamente con un Startup Service Package que incluye el servicio de instalación. Tanto el sistema operativo como este producto han de instalarse a la vez.

Sólo los clientes con experiencia en el manejo de OpenVMS y ALL–IN–1 deberían intentar la instalación de este producto. Digital recomienda que los demás clientes adquieran los servicios de instalación de Digital, que incluyen la instalación del software por un especialista experimentado de Digital.

#### **Herramienta CART (Conflict Checking and Resolution Tool)**

Esta herramienta forma parte de los procedimientos de instalación, pero debería ejecutarse antes de la actualización de ALL–IN–1 V3.2. Comprueba las personalizaciones de los sistemas existentes e indica los cambios necesarios para migrar aplicaciones y personalizaciones. Incluye varios procedimientos que comprueban los mensajes cambiados, los cambios obligatorios y un lista de comprobación generada por el documento de diferencias.

#### **Actualización de versiones anteriores y co-existentes**

Los clientes únicamente pueden actualizar la versión de sistemas ALL–IN–1 V3.1, V3.1A (V3.1 con TeamLinks Connection V2.5 instalado) a V3.2, pero la actualización desde versiones anteriores a la V3.0 no está soportada.

ALL–IN–1 V3.2 no soporta sistemas co-existentes, es decir, no puede residir concurrentemente versiones anteriores de ALL–IN–1 y ALL–IN–1 and ALL–IN–1 V3.2 en la misma CPU, VAXcluster™ o VMScluster™.

## **REQUISITOS DE HARDWARE**

#### **Procesadores admitidos**

Alpha: todos los procesadores y estaciones de trabajo Alpha que soporten OpenVMS soportarán ALL–IN–1.

**Nota:** El tamaño de memoria mínima recomendado es 64MB.

VAX: se soportan todos los procesadores VAX excepto:

MicroVAX™: MicroVAX I VAXstation™: VAXstation I, VAXstation 8000 VAX–11/725, VAX–11/730, VAX–11/750, VAX–11/782

**Nota:** El tamaño de memoria mínima recomendado para soportar VAX es de 32MB.

No se soporta ningún tipo o modelo de VAXservers™ ya que no soportan operaciones interactivas esenciales para la gestión del sistema.

#### **Restricciones de procesadores**

ALL–IN–1 no soporta sistemas satélites sin disco en Ethernet y clusters de interconexión mixta.

La cantidad de memoria, procesadores y unidades de disco que requieren las CPUs soportadas para ejecutar ALL–IN–1 dependen del número de usuarios simultáneos. Está información se actualiza de forma continua. Póngase en contacto con Digital Equipment para obtener información específica.

#### **Hardware adicional soportado**

Clientes de TeamLinks:

- Un ordenador personal basado en Windows que utilice un microprocesador 80386 o superior, IBMo 100% compatible. Se recomienda un reloj de procesador de al menos 20 Mhz.
- Se debe asignar un mínimo de 5,0 MB de memoria del sistema para TeamLinks V2.\*. Nota: Aparte de la memoria utilizada por el software del sistema y de otras aplicaciones que estén ejecutándose.
- Una unidad de disco de alta densidad de 3,5 pulgadas (1,44 MB)
- Se recomienda un disco duro de al menos 100 MB

–O–

- Cualquier Macintosh que soporte el sistema operativo System V7.0 de Macintosh o posteriores
- Se recomienda un disco duro de al menos 100MB
- Se debe asignar un mínimo de 1,5 MB de memoria del sistema para TeamLinks V2.\*. Nota: Aparte de la memoria utilizada por el *software* del sistema y por otras aplicaciones que estén ejecutándose.

Para texto se soportan los terminales:

• Series VT100™ (VT100, VT100W, VT101, VT102, VT125) o dispositivos en modo de emulación de VT100

Nota: Algunas de las funcionalidades de ALL–IN–1 posteriores no se encuentran accesibles desde terminales VT100 o VT100W. Véase la documentación relevante de VT para obtener información sobre las capacidades de este dispositivo.

- Series VT200 (VT220™, VT240, VT241) y dispositivos que soporten la emulación de VT200
- Series VT300™ (VT320™, VT330™, VT340™) y dispositivos que soporten la emulación de VT300
- Vídeo-terminal de texto VT420™
- Vídeo-terminal de texto VT500
- VT1000 en modo de emulación de VT300 a través del modo DECterm™ de DECwindows™
- Todos los PCs de Digital en modo de emulación VT220 o VT300 Nota: no se soporta KEATERM.
- Terminales de la serie VAXstation
- Mediante la tarjeta opcional CMX04, se soportan los teclados de terminal de IBM siguientes en terminales en modo CUT:

Teclado de 122 teclas (modo nacional) Teclado de 122/104 teclas (modo emulación) Teclado de 102 teclas Teclado de 87 teclas

Nota: WPS–PLUS sólo soporta dichos terminales con la opción de vídeo avanzado (AVO). No soporta el VT100 sin AVO, VT131, DECmate I o WS78.

Soporte del juego de caracteres técnicos:

- Terminales de las series VT220-, VT300
- VAXstation II, soportado en modo de emulador VT220
- Todos los PCs de Digital en modo de emulación VT220 o VT300

#### **Impresoras**

ALL–IN–1 podría enviar trabajos de impresión a prácticamente cualquier dispositivo que tenga asociada una cola de impresora de OpenVMS.

El soporte de la aplicación para las distintas características de las impresoras varía según la aplicación usada. A continuación se relacionan las impresoras admitidas por el subsistema WPS–PLUS en ALL–IN–1 Office Server V3.2:

(\*) (#) significa que esta impresora ha sido sustituida pero no se ha realizado ningún tipo de prueba con el fin de garantizar el soporte de todas las características de los modelos de sustitución)

Personales:

LA70, LA75™ Plus DEClaser™ 1100, DEClaser 1152 LA310, LA424

• Impresoras de PCs (a través de emulación de terminal):

Epson LQ-105#, HP® DeskJet® 500#, IBM ProPrinter® X24E#, NEC PinWriter® 6300#, Okidata Microline 393+#, Panasonic KX-P1180#, Toshiba® ExpressWriter 400#

• Compartidas:

DEClaser 3500, DEClaser 2100/plus, DEClaser 2150/plus

• Departamentales:

LP11, DEClaser 3200/plus, DEClaser 3250/plus, Turbo PrintServer™ 20, PrintServer 17, PrintServer 32

**Nota:** Digital es consciente de que una variedad de paquetes de software de red e interfaces de redes PCs, PC BIOS de terceras partes se puede utilizar en combinación con PCs y Macintosh que acceden a todas las versiones de ALL–IN–1. Digital ha observado que algunas combinaciones de estos productos de terceras partes no muestran un comportamiento correcto, dando como resultado problemas intermitentes o constantes que percibiría el usuario o el responsable del sistema. Si se producen tales condiciones Digital se reserva el derecho de recomendar combinaciones de lo anterior que se sepa que actúan correctamente para resolver problemas de interoperabilidad reales de los clientes. Además, Digital no se responsabilizará de soportar combinaciones de productos de terceras partes utilizados en combinación con cualquier versión de ALL–IN–1 que se sepa que actúa inadecuadamente o que muestra un funcionamiento no continuado en las instalaciones del cliente.

# **REQUISITOS DE ESPACIO EN DISCO**

Véase el manual de instalación de ALL–IN–1 V3.2 para requisitos de espacio en disco.

## Hardware opcional:

ALL–IN–1 soporta cualquier dispositivo de almacenamiento masivo, registro de unidades, terminales o impresoras soportado por el software necesario.

La característica de autollamada de la aplicación de comunicaciones admites sólo los módems Hayes o 100% compatibles. No se adquiere compromiso alguno implícito ni explícito de soporte de otros tipos de módem.

# **ENTORNO EN CLUSTER**

Este producto integrado está totalmente soportado cuando se instala en cualquier configuración de VAXcluster\* o VMScluster\* válida y con licencia sin limitaciones del SPD pertinente (véase a continuación). Se incluye sólo VAX, sólo Alpha y mixto Alpha y VAX.

**Nota:** \* Las configuraciones de VAXcluster están descritas en OpenVMS Cluster Software (SPD: 29.78).

**AVISO:** Si un cluster consta de sólo sistemas VAX o Alpha o de una mezcla de ambos, todos los nodos que ejecuten ALL–IN–1 dentro del cluster tienen hacer referencia a un conjunto único y común de definiciones lógicas "OA\$" y a un archivo SYSUAF único y común.

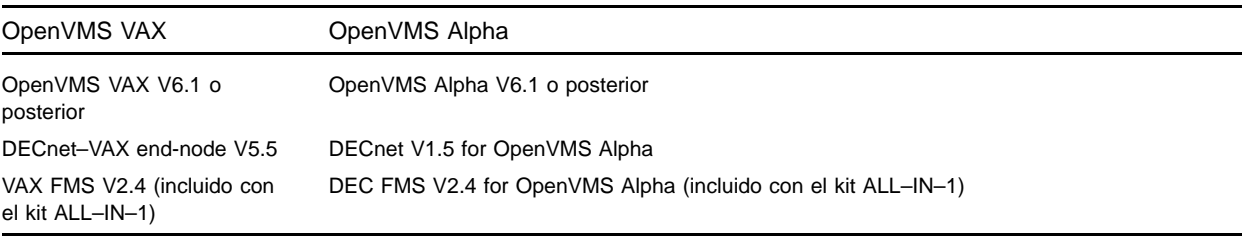

# **REQUISITOS DE SOFTWARE**

## **Adaptación de OpenVMS**

En sistemas OpenVMS VAX V5.5-2 y anteriores, así como para OpenVMS Alpha AXP V6.1 y anteriores, se precisan las clases de OpenVMS siguientes para la completa funcionalidad de este producto integrable:

- Network Support
- Programming Support
- System Programming Support
- Secure User's Environment
- **Utilities**
- BLISS Require Files

Para más información sobre las clases de OpenVMS y su adaptación, consúltese la Descripción del Producto de Software del sistema operativo OpenVMS VAX (SPD 25.01).

## **Software concreto para cada país**

Contacte con Digital Equipment para obtener la última información sobre las versiones en otros idiomas y detalles de configuraciones multilingües. Se dispone de la siguiente funcionalidad de WPS–PLUS:

• Comprobador y corrector ortográfico con base de datos ortográfica de aproximadamente 80.000 palabras que se pueden utilizar en conjunto con hasta 12.000 palabras más, específicas del usuario.

## **Software opcional**

- MAILbus 400 Message Transfer Agent for OpenVMS V1.4A, V2.0 (SPD: 54.67)
- Digital X.500 Directory Service Agent for OpenVMS V3.0 (SPD: 40.77)
- MAILbus 400 API V2.0 (SPD: 54.69)
- XMR MAILbus 400 for Message Router gateway V1.2 (VAX sólo) (SPD: 53.65)
- MAILbus 400 smtp gateway V2.1 for Digital UNIX (SPD: 46.91)
- TeamRoute para ALL–IN–1 OpenVMS Alpha y OpenVMS VAX V1.3A (Primavera 1996)
- TeamLinks para Microsoft Windows V2.5 (SPD: 63.48)
- TeamLinks para Macintosh V2.5 (SPD 48.17)
- PATHWORKS™ for DOS V5.0 o superior
- PATHWORKS para OpenVMS VAX V5.0 o superior Y/O\*
- PATHWORKS V5.0 o superior para OpenVMS Alpha
- VAX Message Router V3.3a (V3.3a incluido con el kit de ALL–IN–1). No está disponible en OpenVMS Alpha
- VAX Message Router OpenVMS Gateway V3.3 (V3.3 incluido con el kit de ALL–IN–1)
- DECnet/OSI for OpenVMS V6.1 o posterior (Nota: no se admiten nombres de nodo largos)
- Uno de los *stacks* JSB TCP/IP soportados
- DEC TCP/IP Services for OpenVMS V3.1 o superior
- TGV Multinet V3.4 o superior
- Wollongong PathWay V2.5 o superior
- Process TCPware V4.1 o superior
- Cualquier producto que soporte WinSockets API y PATHWORKS o DEC TCP/IP Services para OpenVMS
- DEC Notes V2.5 for OpenVMS (incluido con el kit de ALL–IN–1 y necesario para Conferencias en grupo pero sin licencia ALL–IN–1 Client Service Access o ALL–IN–1 STARTER)
- ALL–IN–1 Distributed Sharing Option V1.0 for OpenVMS (necesario para la compartición distribuida remota y la ALL–IN–1 Web Interface V1.0), SPD: 36.97
- ACMS™ V4.1 for OpenVMS
- DEC DATATRIEVE™ V7.1 for OpenVMS
- VAX Grammar Checker V1.0 (sólo disponible en VAX y en inglés americano)
- DEC VTX for OpenVMS V6.2
- Para soporte CDA VAX—CDA Converter Library for OpenVMS V2.2 (sólo disponible en VAX)
- Para soporte CDA Alpha—DECwindows V1.2 para OpenVMS Alpha

\* Y/O indica que este software está disponible en sistemas OpenVMS Alpha así como OpenVMS VAX y que podrían requerirse ambos en clusters de arquitectura mixta dependiendo de las necesidades del cliente.

#### **Restricciones conocidas**

TeamRoute for ALL–IN–1 OpenVMS Alpha y OpenVMS VAX V1.2 no se instala en ALL–IN–1 V3.2 Alpha o VAX.

ALL–IN–1 PC Server V1.0, ALL–IN–1 DESKtop for OpenVMS VAX V1.1 y V1.2 no se instala en ALL–IN–1 Office Server for OpenVMS Alpha y VAX V3.2.

ALL–IN–1 DECwindows Services for OpenVMS VAX V1.0 no se instalan en ALL–IN–1 Office Server for OpenVMS Alpha & VAX V3.2.

ALL–IN–1 Electronic Authorisation and Routing Services V2.0 y V2.1 no se instalan en ALL–IN–1 Office Server for OpenVMS Alpha y VAX V3.2.

ALL–IN–1 Personal Assistant for OpenVMS VAX V1.1 no se instalan en on ALL–IN–1 Office Server for OpenVMS Alpha & VAX V3.2.

Mobilizer for ALL–IN–1 V1.0 and V1.0a no se instala en ALL–IN–1 Office Server for OpenVMS Alpha y VAX V3.2

Mobilizer for POQET V1.0 no se instala en ALL–IN–1 Office Server for OpenVMS Alpha y VAX V3.2

Los léxicos opcionales para WPS–PLUS V3.1 no son compatibles con WPS–PLUS V4.2. Contáctese con Digital en caso de necesitar información sobre disponibilidades.

Los clientes deberían ponerse en contacto con los proveedores de cualquier producto integrado de terceras partes en relación con la compatibilidad con ALL–IN–1 Office Server V3.1 en VAX y Alpha AXP, o contacte a Digital Equipment para obtener información específica sobre la disponibilidad del producto adaptado y su interoperabilidad con ALL–IN–1 Office Server V3.2.

# **CONSIDERACIONES EN CASO DE AMPLIACIÓN**

Los requisitos mínimos de hardware y software para cualquier versión futura de este producto pueden variar respecto a la versión actual.

# **LICENCIA - MIGRACIÓN a ALL–IN–1 ALPHA V3.2**

Aparte de las cuatro opciones de licencias (IOS, STARTER, Core Services y Client Services Access) disponibles en el kit único, se encuentra una nueva licencia, ALL–IN–1 NoMR, que posibilita la migración desde cualquiera de estas opciones de VAX a la nueva licencia. Esta licencia está diseñada para permitir a los clientes migrar sin problemas a una estructura principal de correo que no sea Message Router, con la que no pagan por la licencia Message Router dentro de ALL–IN–1, pero no se niega el acceso a él inicialmente, permitiendo la transición de los clientes a, por ejemplo, MAILbus 400 de forma ordenada y controlada. Después de un periodo razonable de tiempo (3 a 6 meses), se esperaría que se interrumpiera la utilización de Message Router por ALL–IN–1 cuando toda la organización migre a la estructura principal de correo alternativa.

Todas las licencias de uso personal y concurrente existentes se ejecutarán sin costo extra ni modificaciones con la nueva licencia ALL–IN–1 NoMR.

ALL–IN–1 NoMR no está soportado en las versiones de ALL–IN–1 anterior es a V3.2 y sólo tiene licencia en Alpha. También se dispone de paquetes de 20, 50 y 100 licencias concurrentes, cada una instalada por un único Authorisation Key (PAK) por razones de conveniencia.

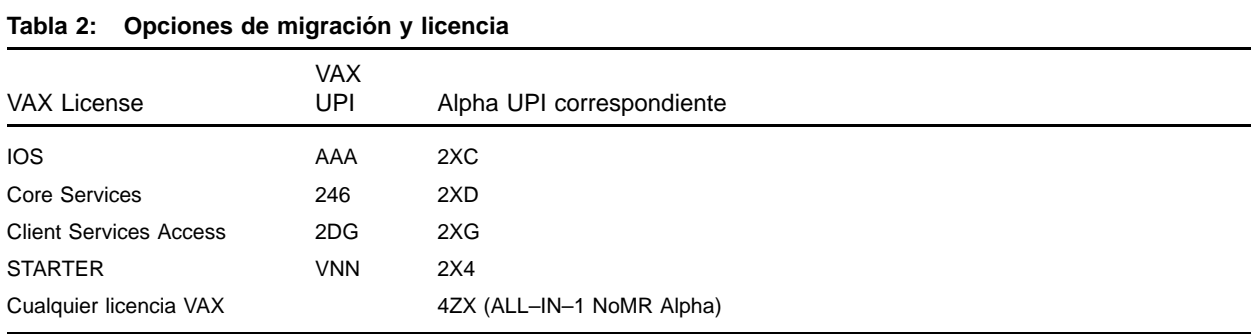

Programa Trade-Up-To-User en ALL–IN–1 VAX y ALL–IN–1 Alpha:

La Capacidad existente basada en sistemas Alpha o VAX puede convertirse a licencias de Usuario mediante el programa Trade-Up-To-User y posteriormente desplegar las licencias personales o concurrentes resultantes en cualquier sistema ALL–IN–1 V3.1 o V3.2 Alpha, de la organización. Estas licencias de usuarios tienen el mismo identificador de producto único (UPI) y el precio de la lista corporativa en sistemas VAX y Alpha y pueden, por tanto, ser desplegadas según se desee.

**Nota:** Las licencias de uso Concurrente no se pueden instalar en sistemas ALL–IN–1 anteriores a la versión 3.1.

**Nota:** Las licencias de uso concurrente ALL–IN–1 NoMR sólo pueden ejecutarse en sistemas ALL–IN–1 Alpha V3.2.

La migración existente de ALL–IN–1 STARTER VAX a ALL–IN–1 IOS VAX completo también se retiene (UPI=VNP) en sistemas V3.2. Los clientes que sólo tienen acceso a sistemas ALL–IN–1 STARTER V2.4, en primer lugar deben pasar a ALL–IN–1 IOS VAX V3.0 completo antes de realizar una migración a cualquier otra opción disponible en VAX o Alpha. Se proporcionará un PAK de licencia temporal gratis a

los clientes de los países donde ALL–IN–1 STARTER V3.0 no se encuentre disponible. Esto les permitirá instalar ALL–IN–1 IOS VAX V3.0 completo y encontrarse con la posibilidad de pasar a STARTER V3.1, y después a STARTER V3.2 Alpha o VAX o NoMR V3.2 Alpha.

# **INFORMACIÓN SOBRE PEDIDOS**

## ALL–IN–1 OFFICE SERVER LICENSING OPTIONS FOR OpenVMS Alpha V3.2:

## **ALL–IN–1 NoMR for OpenVMS Alpha V3.2**

Licencias de software:

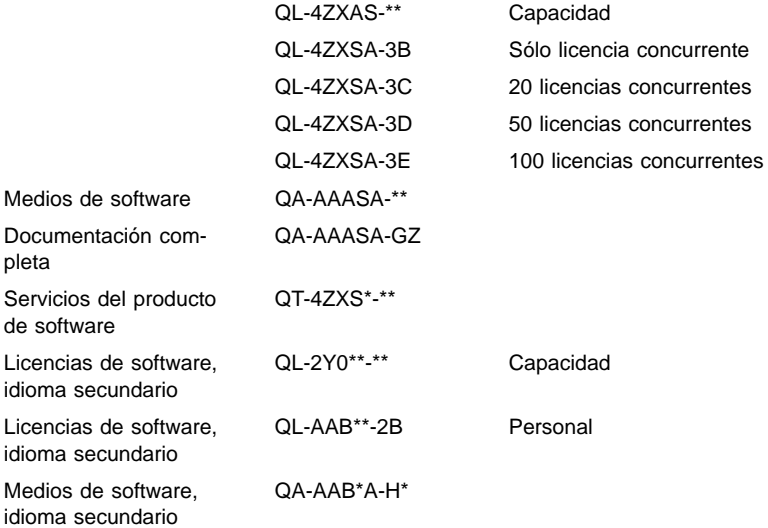

## **ALL–IN–1 Integrated Office Server (IOS) for OpenVMS Alpha V3.2**

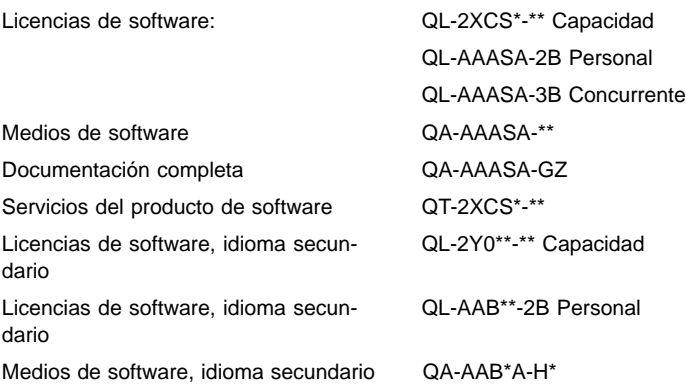

# **ALL–IN–1 Core Services for OpenVMS Alpha V3.2**

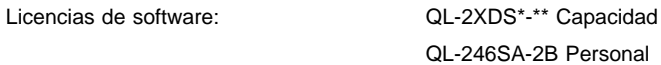

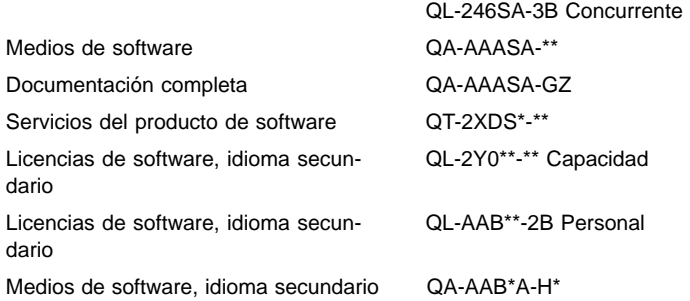

## **ALL–IN–1 Client Services Access for OpenVMS Alpha V3.2**

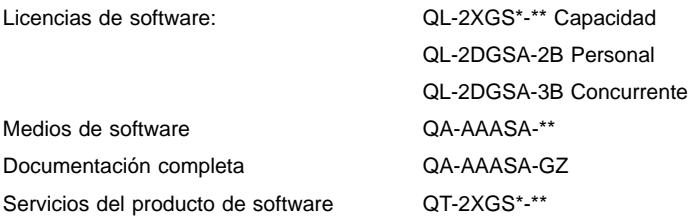

# **ALL–IN–1 STARTER for OpenVMS Alpha V3.2**

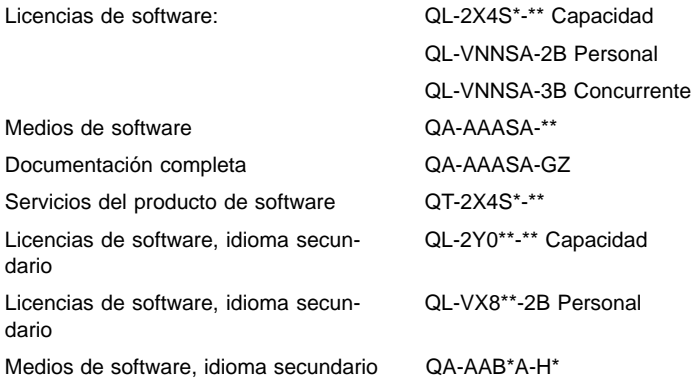

# ALL–IN–1 OFFICE SERVER LICENSING OPTIONS FOR OpenVMS VAX V3.2:

## **ALL–IN–1 Integrated Office Server (IOS) for OpenVMS VAX V3.2**

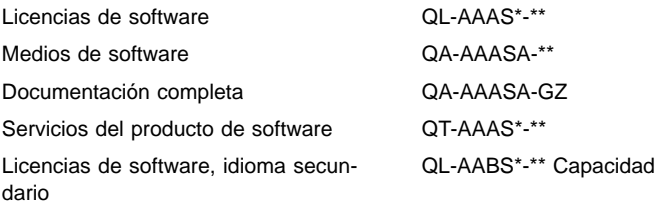

Licencias de software, idioma secundario QL-AAB\*\*-2B Personal Medios de software, idioma secundario QA-AAB\*\*-\*\*

## **ALL–IN–1 Core Services for OpenVMS VAX V3.2**

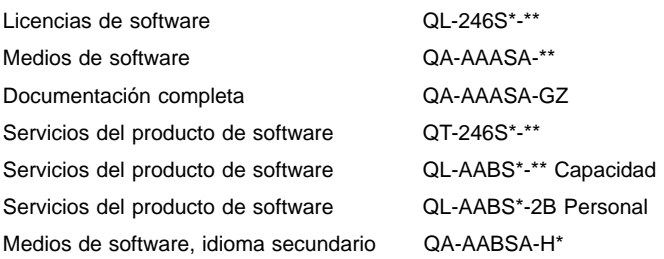

## **ALL–IN–1 Client Services Access for OpenVMS VAX V3.2**

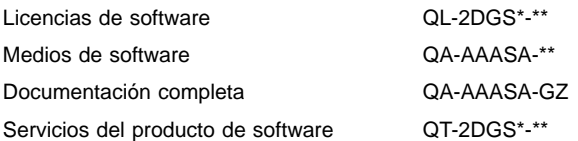

# **ALL–IN–1 STARTER for OpenVMS VAX V3.2**

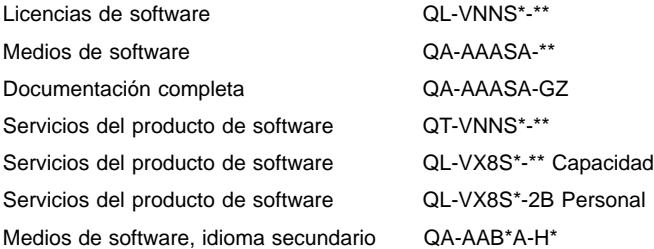

#### ALL–IN–1 STARTER MIGRATION TO ALL–IN–1 IOS FOR OpenVMS VAX V3.2:

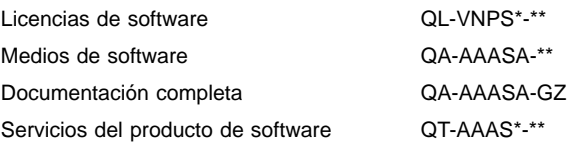

## ALL–IN–1 OFFICE SERVER MIGRATION OPTIONS TO OpenVMS Alpha:

## **ALL–IN–1 OpenVMS VAX V3.1 Migración a ALL–IN–1 NoMR for OpenVMS Alpha V3.2**

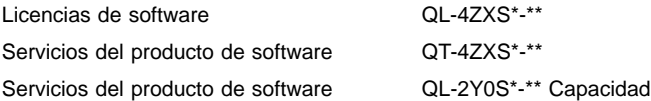

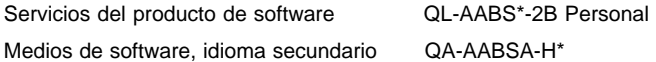

## DOCUMENTACIÓN ADICIONAL:

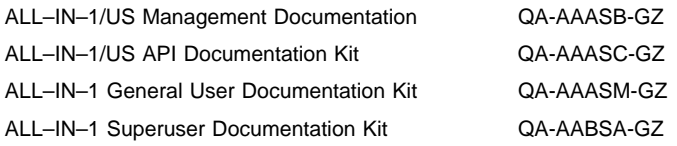

\* Denota campos de variantes. Para más información sobre licencias, servicios y medios disponibles, véase la lista de precios apropiada.

## **LICENCIAS DE SOFTWARE**

Este software se suministra según los Cláusulas y Condiciones Estándares de licencias de Digital Equipment. Para más información sobre dichos términos y políticas de licencias, póngase en contacto con Digital.

• Restricción operativa

No se puede establecer ninguna conexión de TeamLinks con ALL–IN–1 si la cuenta de ALL–IN–1 para TeamLinks se basa en una cuenta donde múltiples usuarios de ALL–IN–1 comparten una sola cuenta de OpenVMS. Cada usuario de TeamLinks debe tener una cuenta personal de ALL–IN–1.

- Asimismo hay que tener en cuenta que:
	- Cada usuario de ALL–IN–1 debe ser un usuario registrado de OpenVMS y ALL–IN–1. Al adquirir una nueva licencia de Uso Personal o Uso Concurrente de cualquier tipo, el usuario de TeamLinks debe ser registrado como tal por el administrador del sistema de ALL–IN–1. Si no se produce un registro individual de usuario de TeamLinks, se negará el acceso a ALL–IN–1 V3.2.
	- Los clientes que no sean de TeamLinks y que accedan a ALL-IN-1 a través de APIs deben estar registrados también como usuarios de OpenVMS y ALL–IN–1.
- Soporte de la utilidad de gestión de licencias

Este producto integrable soporta la Utilidad de Gestión de Licencias de OpenVMS.

Las licencias para este producto se basan en un Uso Ilimitado del Sistema, o en el Uso Personal y Concurrente.

Cada licencia de uso personal permite que un individuo identificado utilice el producto integrado. Además, ALL–IN–1 facilita la herramienta Personal Licensing Reporting Tool. Los administradores y responsables del sistema pueden fácilmente reconocer cuándo se alcanza o sobrepasa el límite de licencias personales (adquiridas).

Para más información sobre la utilidad de Gestión de licencias, véase el SPD del sistema operativo OpenVMS (SPD 25.01.xx) o el manual de la utilidad de gestión de licencias de la documentación del sistema operativo de VAX OpenVMS.

# **SERVICIOS DE PRODUCTOS DE SOFTWARE**

Digital ofrece un gran número de servicios y opciones. Para más información al respecto, póngase en contacto con Digital.

# **GARANTÍA DEL SOFTWARE**

Digital facilita la garantía de este producto de software previa la adquisición de una licencia del producto, y como se define en el los términos indicados en sus Cláusulas y Condiciones Estándares.

© 1996 Digital Equipment Corporation. Todos los derechos reservados.

ACMS, ALL–IN–1, CDA, DATATRIEVE, DDIF, DEC, DEC Notes, DEClaser, DECnet, DECserver, DECterm, DECtrace, DECwindows, Digital, Digital UNIX, Digital X.500, DTIF, DX, EDT, FMS, LA, LA75, MAILbus, MicroVAX, OpenVMS, PATHWORKS, PrintServer, TeamLinks, VAX, VAX FMS, VAXcluster, VAXserver, VAXstation, VMScluster, VMSmail, VT, VT100, VT220, VT300, VT320, VT330, VT340, VT420, WPS, WPS–PLUS, y el logotipo DIGITAL son marcas comerciales registradas de Digital Equipment Corporation.

Apple, AppleTalk and Macintosh son marcas comerciales registradas de Apple Computer, Inc. cc:Mail es una marca comercial de cc:Mail, una subsidiaria de Lotus Development Corporation/IBM.

HP y DeskJet son marcas comerciales registradas de Hewlett-Packard Corporation.

IBM y ProPrinter son marcas comerciales registradas de International Business Machines Corporation. MacWrite es una marca comercial registrada de Claris Corporation.

Microsoft, Windows y Windows 95 son marcas comerciales registradas de Microsoft Corporation.

Mosaic es una marca comercial de University of Illinois.

Multinet es una marca comercial registrada de TGV Corporation.

Netscape es una marca comercial de Netscape Communications Corporation.

PinWriter es una marca comercial registrada de NEC Corporation.

PMDF es una marca comercial registrada de Innosoft International Inc.

PostScript es una marca comercial registrada de Adobe Systems Inc.

Toshiba es una marca comercial registrada de Kabushiki Kaisha Toshiba.

WordPerfect es una marca comercial registrada de WordPerfect Corporation.

International CorrectSpell spelling correction system ©1987 de INSO Corporation. Todos los derechos reservados.

Usage Alert: programas y bases de datos de Usage Alert con licencia de INSO Corporation. ©1987 de INSO Corporation. Todos los derechos reservados.

Rogets II Electronic Thesaurus: Electronic Thesaurus portions copyright ©1988 by INSO Corporation. Rogets II: The New Thesaurus ©1980 de Houghton-Mifflin Company. Con licencia de INSO Corporation. Todos los derechos reservados.